## **CHAPITRE V**

## **CONCLUSION ET SUGGESTION**

## **5.1 Conclusion**

La recherche dont le titre est « Création collective de media d'enseignement-apprentissage du vocabulaire thématique de français en utilisant le logiciel *eXe* pour soutenir le professionnalisme des professeurs » s'est réalisée en utilisant la méthode descriptive avec quelques techniques de recherche ; l'étude bibliographique, l'atelier, l'enquête, et l'interview. Finalement, nous pourrons conclure en proposant quelques points importants suivants :

1. Le programme « eXe » est l'une des applications d'ordinateur dédiée à la création d'un média d'enseignement-apprentissage sous forme d'un site-web. Ce nom est en effet une abréviation anglaise qui représente sa propre définition ; *eLearning XHTML editor*. Ce programme donc nous permet de créer un nouveau site-web d'enseignementapprentissage, en développer, et en publier, sans obliger d'avoir aucune connaissance sur le HTML, le XML, ou celle sur le logiciel consacré à la création d'un site-web qui est parfois compliqué. En plus, ce programme est totalement gratuit à télécharger sur le site-web officiel du distributeur. Ce logiciel a été fait par *The New Zealand Government Tertiary Education Commission's eCollaboration Fund* et a été mené par *The University of Auckland, The Auckland University of* 

*Technology,* et *Tairawhiti Polytechnic*. Il a ensuite été pris en charge par l'éducation CORE, un néo-zélandaise sans but lucratif pour une recherche éducative et de développement. Il a également été grandement facilité par un groupe global de participants et de contributeurs.

2. Nous avions partagé la démarche en deux étapes. La recherche a été réalisée premièrement dans un atelier qui a eu lieu au Département de Français FPBS – *Universitas Pendidikan Indonesia (UPI)* à l'occasion de la formation continue pour des professeurs de lycées dans le Java-Ouest. Cet événement a été réalisé grâce à l'aide du Département de UNIVE Français FPBS – UPI à Bandung le vendredi 26 novembre 2010. Cet atelier a pointé donc à développer le professionnalisme des professeurs du français mentionnés comme public cible. Par la suite, nous avons choisi parmi les participants quatre personnes considérées comme échantillons de notre recherche pour faire leurs propres médias d'enseignement-apprentissage sur laquelle surtout nous faisons la recherche. Mais, nous avons manqué de deux répondants. Ils ont exprimé qu'ils n'avaient pas été capables de participer à notre recherche à cause de certains raisonnements. Donc, nous avons invité un autre participant du premier atelier pour les remplacer. Les audiences se sont déroulées de huit fois, à partir du  $1<sup>er</sup>$  décembre 2010 au 11 février 2011 et se sont organisées dans quelques lieux ; au

Centre Culturel Français (CCF), à *Akademi Tata Boga (ATB),* à *SMK Negeri 1,* –à Bandung et chez un répondant, à Cimahi.

- 3. Ainsi, chacun avait réalisé son propre média d'enseignementapprentissage du vocabulaire de français à l'aide du logiciel « eXe » et nous les avons recueillis comme model dans un seul site-web. Le siteweb a principalement neuf choix qui se montrent dans une liste de menu de la colonne à gauche de cette page. Ce sont : *Beranda* (Page accueil), *Identitas diri* (Identité personnelle)*, Kehidupan sekolah*  (École)*, Kehidupan keluarga (*Famille*), Kehidupan sehari-hari* (Vie quotidienne)*, Hobi* (Plaisir)*, Wisata* (Tourisme)*, Layanan umum*  UNIVE (Service publique)*,* et *Pekerjaan* (Travail)*.* Il s'agit dans ce site-web des exercices ayant l'objectif de développer la compétence de vocabulaire thématique de français chez des apprenants à partir des thèmes indiqués. Les types d'exercices sont variés ; *remplir les blancs, relier des mots, questions à choix multiples,* et *vrai ou faux.* Ils sont tous accompagnés de la correction automatique qui montre le résultat, la bonne réponse, et aussi le score. Pour lancer une démarche, il ne faut que cliquer un bouton préféré. Tous les consignes sont écrites dans chaque page en bilingue ; français – indonésien.
	- 4. Ensuite, en se basant sur les enquêtes que nous avons distribuées vers des répondants et également sur le résultat de l'interview que nous avons effectuée, nous pourrons tirer une conclusion. Avant tout, la plupart d'eux, ils utilisent quelques fois un ordinateur pour enseigner

en classe, sans ou avec la connexion Intranet/Internet. Pour montrer des images, parfois ils utilisent le média classique en carton, en photo, ou en projection à travers un grand écran projeté. Par rapport aux logiciels informatiques pour créer un média d'enseignementapprentissage, la moitié de répondants ne connaît que *Power Point* et que *Macromedia Flash*. D'après eux, la différence entre « eXe » et *Power Point* est plutôt au niveau de l'exercice. Le logiciel « eXe » permet de créer un exercice interactif sans obliger d'avoir la connaissance plutôt trop technique sur *Flash,* etc. De côté des apprenants, il est capable de leur proposer des exercices interactifs, variantes, efficaces, et précise grâce à la correction automatique. Mais puisqu'ils sont déjà habitués à l'utilisation de *Power Point,* donc, ils ont eu l'impression d'avoir des difficultés notamment à utiliser ce logiciel. Cela prend du temps à s'habituer avec le programme. Il faut aussi avoir beaucoup de temps de préparation afin de trouver des ressources, des références, des images, etc. Ils pensent également que la mise en page de site-web produit de ce logiciel n'est pas très intéressante pour des apprenants. Donc, les professeurs conseillent de trouver et d'utiliser des images attirantes depuis des sites-web sur Internet. Les difficultés générales rencontrés pendant l'atelier, notamment dans la phase de la conception et celle du découpage ont été la durée insuffisante. Ils ont eu besoin plus de temps consacré à bien réfléchir et à travailler. En plus, ils préféraient travailler avec leurs

UNIVE

propres ordinateurs. Ils ont demandé aussi les explications plus détaillées et plus lentes, malgré la durée. En même temps, ils ont souhaité travailler avec beaucoup de références comme des livres, des méthodes, des sites-web Internet, etc. Ils ont été bloqués notamment de mémoriser par cœur les étapes de la création de média et aussi la façon de trouver des images correspondantes au sujet. Certain a dit qu'il avait eu de problème à insérer des images et des sons. Ainsi, dès que nous avons fait l'atelier et aussi les audiences sur la création d'un siteweb à l'aide du logiciel « eXe », les professeurs ne commencent pas encore proposer aucune activité avec ce logiciel, ni dans leurs classes ni sur Internet. Ils préfèrent toujours bénéficier des programmes instantanés prêts à télécharger sur Internet sans obliger de passer tant de préparation avant le cours. L'existence d'une seule classe de multimédia dans leurs écoles provoque aussi un problème pour eux de gérer le temps.

UNIVE

5. Enfin, les professeurs ont rajouté leur avis que la connaissance du logiciel « eXe », surtout de son utilisation, pourrait enrichir et supporter le professionnalisme de leur métier en tant qu'enseignant. Ils se sentaient satisfaits de pouvoir profiter de la technologie informatique dans leur enseignement. À partir dès maintenant, ils connaissent donc le logiciel « eXe » qui se sert à créer un média d'enseignement-apprentissage interactif sous forme d'un site-web.

## **5.2 Suggestion**

Basé sur cette recherche que nous avons effectuée, nous pourrons suggérer quelques conseils dédiés notamment à des professeurs de français en Indonésie.

En ce moment, la nouvelle technologie se déroule sans cesse. Elle a tendance de changer la mode de vie. Donc, nous devons en profiter à la fois dans le but de développer le professionnalisme de professeur. Le logiciel « eXe » est l'un des programmes d'ordinateur qui permet à réaliser un média d'enseignement-apprentissage sous forme d'un site-web sans obliger d'avoir aucune connaissance sur le HTML, le XML, ou celle sur le logiciel consacré à la création d'un site-web qui est parfois compliqué. C'est-à-dire, il indique seulement la compétence de la création d'un document en texte comme celui fait de *Microsoft Word,* ou de *Power Point*, étant des programmes très utilisés par des professeurs. Donc, nous espérons que les professeurs peuvent bien profiter du logiciel dont ses avantages sont plus nombreux que ses inconvénients.

Évidemment, ils devraient à la fois développer la connaissance sur d'autres domaines afin d'enrichir leurs compétences. D'être professionnel n'indique pas seulement d'avoir un seul savoir ou un seul savoir-faire, mais il faudrait tous savoir. La connaissance et la compétence suffisantes sur l'informatique seraient un avantage pour un professeur de réaliser un média avec le programme « eXe » voire d'autres logiciels du même genre afin d'améliorer son processus d'enseignement-apprentissage en classe ou

à distance (en ligne). Autrement dit, cette connaissance pourrait enrichir et soutenir le professionnalisme de leur métier en tant qu'enseignant. Finalement, savoir profiter de la nouvelle technologie notamment de celle informatique est à la fois de briser le défi important afin de développer le professionnalisme des professeurs.

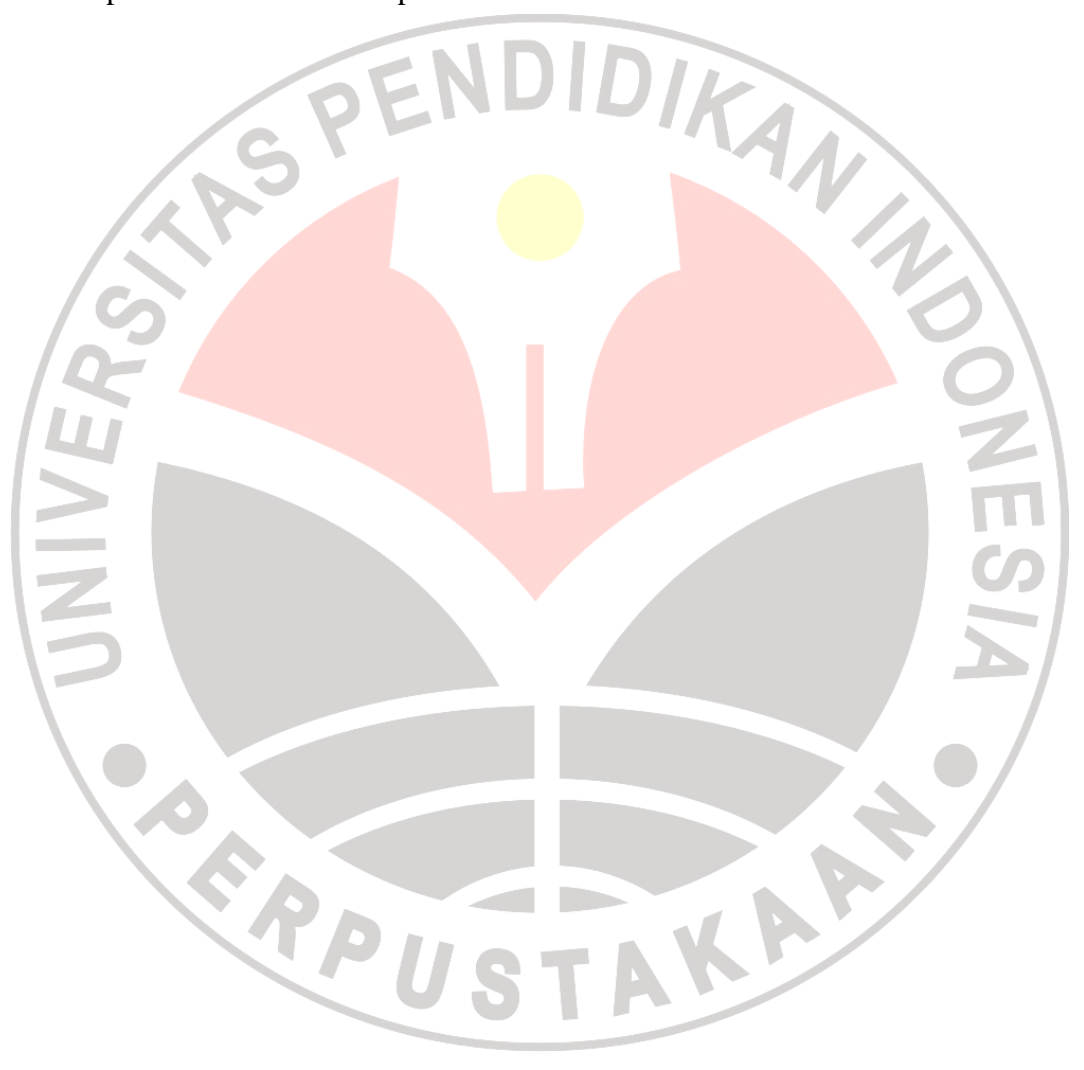